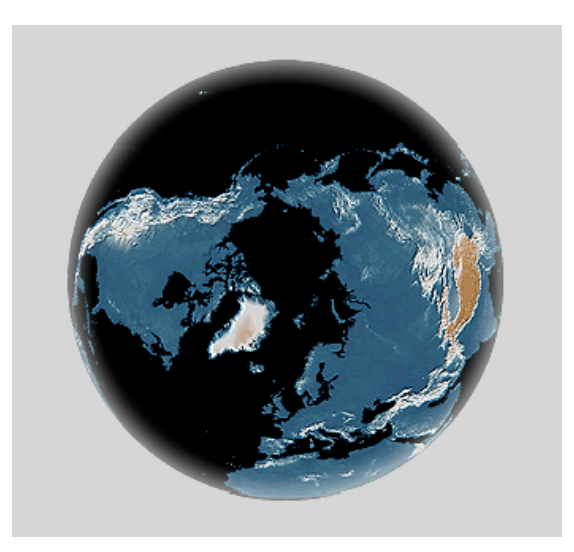

# Web Content Delivery

#### Reading: Section 9.1.2 and 9.4.3

COS 461: Computer Networks Spring 2009 (MW 1:30‐2:50 in CS105)

Mike Freedman Teaching Assistants: Wyatt Lloyd and Jeff Terrace http://www.cs.princeton.edu/courses/archive/spring09/cos461/

## **Outline**

- HTTP review
- Persistent HTTP
- HTTP caching
- Proxying and content distribution networks
	- Web proxies
	- Hierarchical networks and Internet Cache Protocol (ICP)
	- Modern distributed CDNs (Akamai)

## HTTP Basics (Review)

- HTTP layered over bidirectional byte stream
	- Almost always TCP
- Interaction
	- Client sends request to server, followed by response from server to client
	- Requests/responses are encoded in text
- Stateless
	- Server maintains no info about past client requests

## HTTP Request

- Request line
	- Method
		- GET return URI
		- HEAD return headers only of GET response
		- POST send data to the server (forms, etc.)
	- URL (relative)
		- E.g., /index.html
	- HTTP version

## HTTP Request (cont.)

- Request headers
	- $-$  Authorization authentication info
	- Acceptable document types/encodings
	- From user email
	- If‐Modified‐Since
	- Referrer what caused this page to be requested
	- $-$  User-Agent client software
- Blank‐line
- Body

### HTTP Request

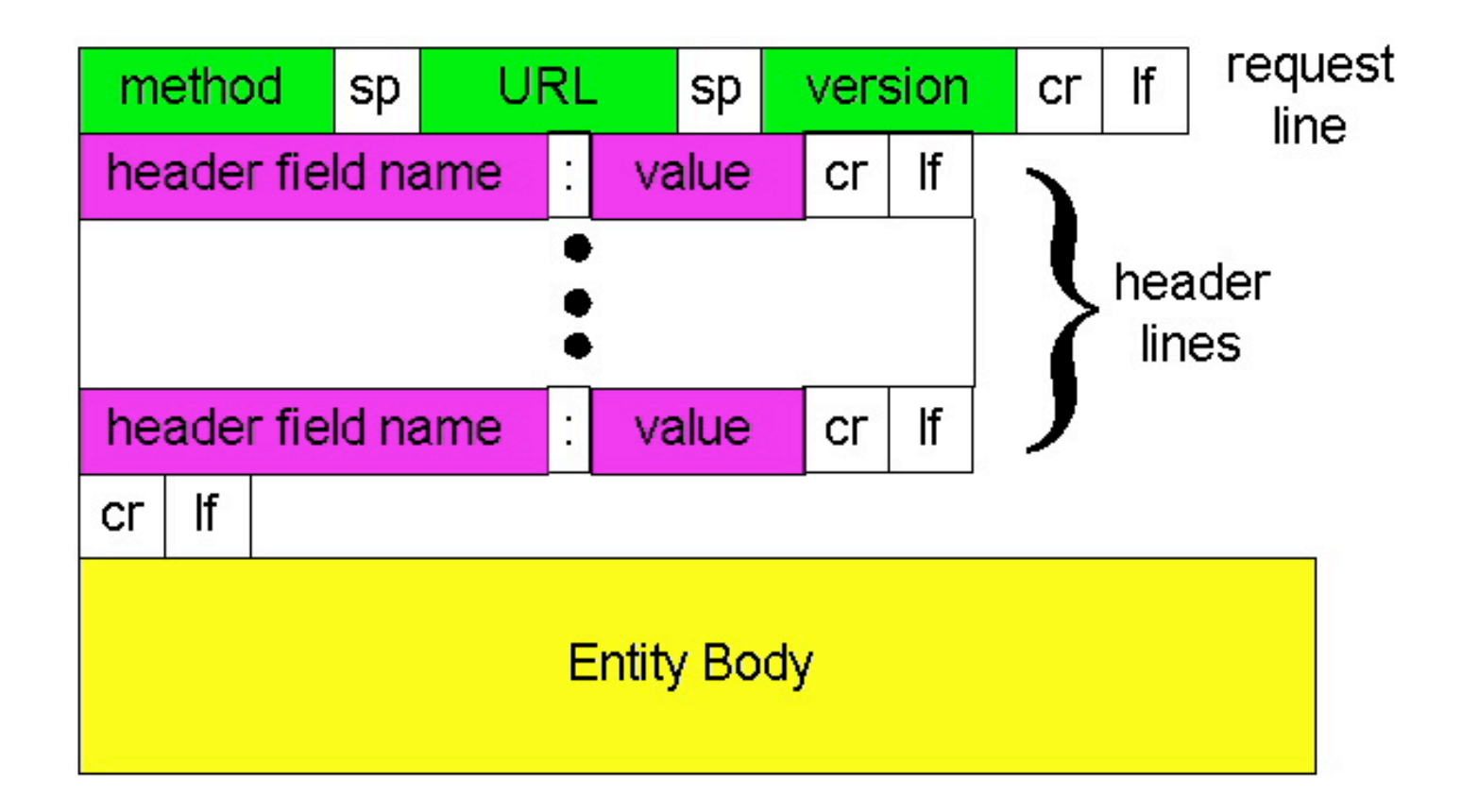

## HTTP Request Example

GET / HTTP/1.1 Accept: \*/\* Accept‐Language: en‐us Accept‐Encoding: gzip, deflate User-Agent: Mozilla/4.0 (compatible; MSIE 5.5; Windows NT 5.0) Host: www.intel‐iris.net Connection: Keep-Alive

## HTTP Response

### • Status‐line

- HTTP version
- 3 digit response code
	- $1XX information$
	- 2XX success
		- 200 OK
	- $•$  3XX redirection
		- 301 Moved Permanently
		- 303 Moved Temporarily
		- 304 Not Modified
	- 4XX client error
		- 404 Not Found
	- 5XX server error
		- 505 HTTP Version Not Supported
- Reason phrase **<sup>8</sup>**

## HTTP Response (cont.)

### • Headers

- $-$  Location for redirection
- $-$  Server server software
- $-$  WWW-Authenticate request for authentication
- Allow list of methods supported (get, head, etc)
- Content‐Encoding E.g x‐gzip
- Content‐Length
- Content‐Type
- Expires
- Last‐Modified
- Blank‐line
- Body

## HTTP Response Example

HTTP/1.1 200 OK

…..

Date: Tue, 27 Mar 2001 03:49:38 GMT Server: Apache/1.3.14 (Unix) (Red-Hat/Linux) mod ssl/2.7.1 OpenSSL/0.9.5a DAV/1.0.2 PHP/4.0.1pl2 mod\_perl/1.24 Last‐Modified: Mon, 29 Jan 2001 17:54:18 GMT ETag: "7a11f‐10ed‐3a75ae4a" Accept‐Ranges: bytes Content‐Length: 4333 Keep-Alive: timeout=15, max=100 Connection: Keep-Alive Content‐Type: text/html

## How to Mark End of Message?

- Content-Length
	- Must know size of transfer in advance
- Close connection
	- Only server can do this
- Implied length
	- E.g., 304 never have body content
- Transfer-Encoding: chunked (HTTP/1.1)
	- After headers, each chunk is content length in hex, CRLF, then body. Final chunk is length 0.

## **Outline**

- HTTP review
- Persistent HTTP
- HTTP caching
- Proxying and content distribution networks
	- Web proxies
	- Hierarchical networks and Internet Cache Protocol (ICP)
	- Modern distributed CDNs (Akamai)

## Single Transfer Example

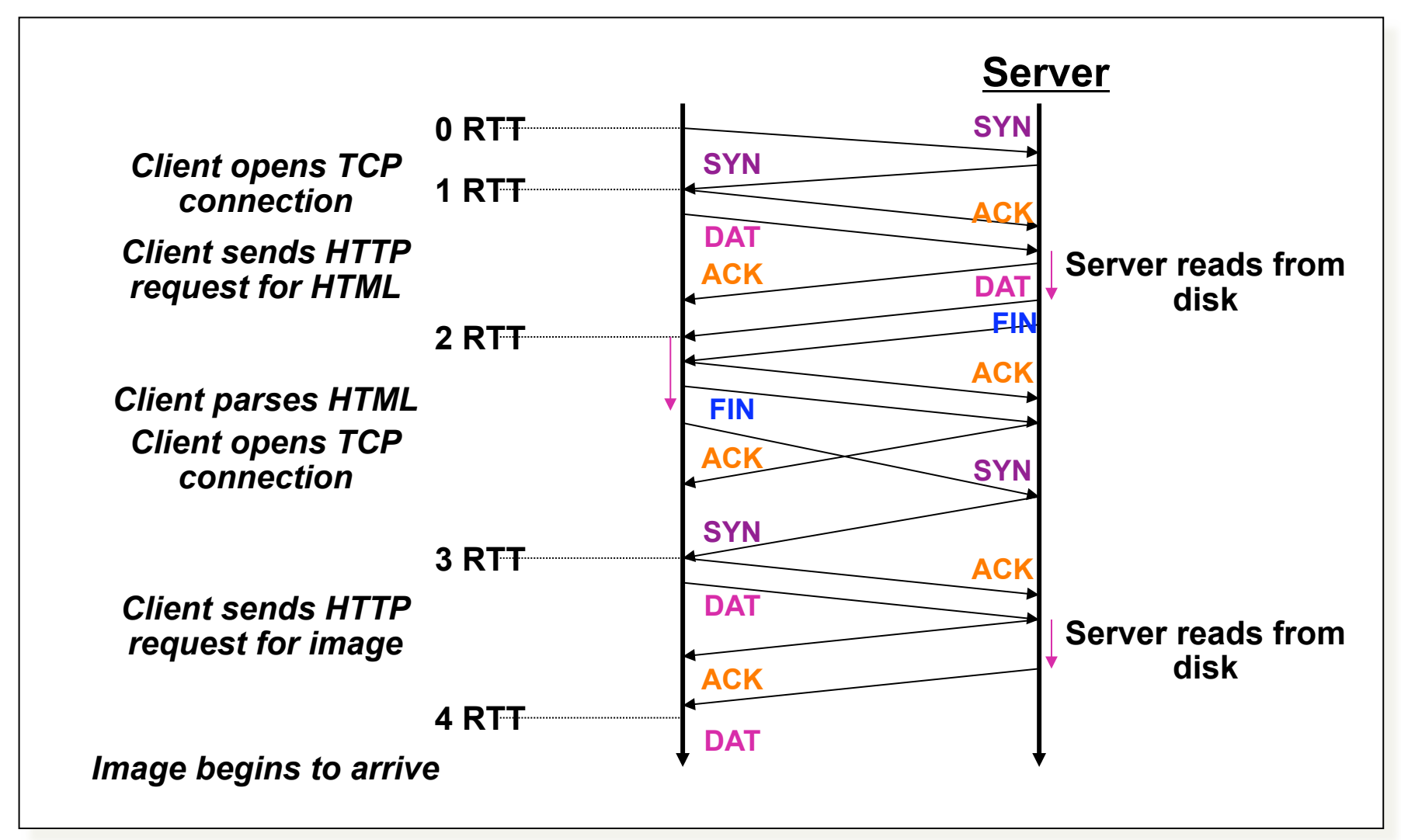

## Problems with simple model

• Multiple connection setups

 $-$  Three-way handshake each time

- Short transfers are hard on TCP
	- Stuck in slow start
	- Loss recovery is poor when windows are small
- Lots of extra connections
	- Increases server state/processing
	- Server forced to keep TIME WAIT connection state

## **TCP Interaction: Short Transfers**

- Multiple connection setups
	- $-$  Three-way handshake each time
- Round-trip time estimation
	- Maybe large at the start of a connection (e.g., 3 seconds)
	- Leads to latency in detecting lost packets
- Congestion window
	- $-$  Small value at beginning of connection (e.g., 1 MSS)
	- May not reach a high value before transfer is done
- Detecting packet loss
	- Timeout: slow  $\odot$
	- Duplicate ACK
		- Requires many packets in flight
		- Which doesn't happen for very short transfers  $\odot$

### **Persistent Connection Example**

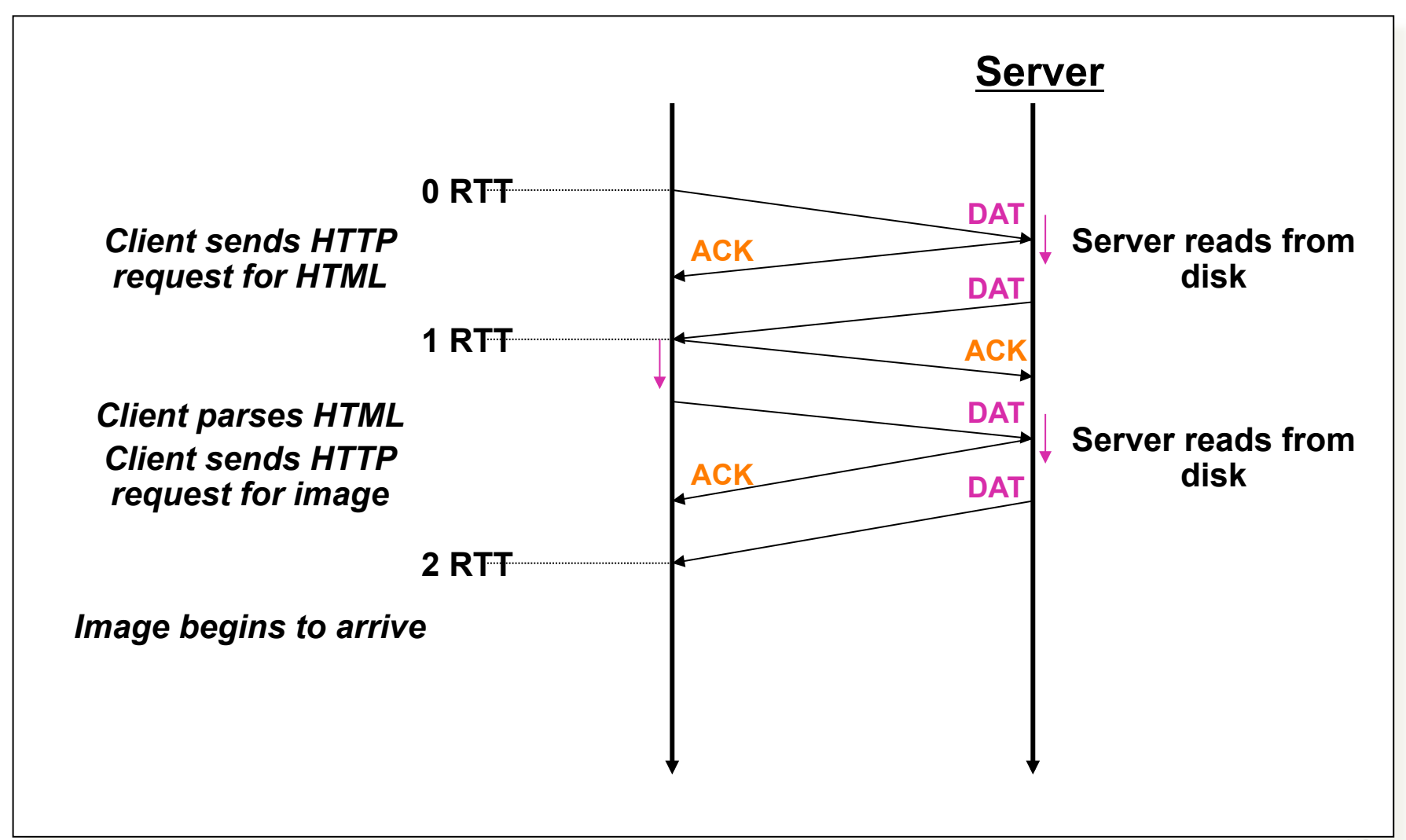

## Persistent HTTP

#### Non‐persistent HTTP issues:

- Requires 2 RTTs per object
- OS must allocate resources for each TCP connection
- But browsers often open parallel TCP connections to fetch referenced objects

#### Persistent HTTP:

- Server leaves connection open after sending response
- Subsequent HTTP messages between same client/server are sent over connection

#### Persistent without pipelining:

- Client issues new request only when previous response has been received
- One RTT for each object

#### **Persistent with pipelining:**

- Default in HTTP/1.1
- Client sends requests as soon as it encounters referenced object
- **As little as one RTT for all the** referenced objects

## **Outline**

- HTTP review
- Persistent HTTP
- HTTP caching
- Proxying and content distribution networks
	- Web proxies
	- Hierarchical networks and Internet Cache Protocol (ICP)
	- Modern distributed CDNs (Akamai)

## HTTP Caching

- Clients often cache documents
	- When should origin be checked for changes?
	- Every time? Every session? Date?
- HTTP includes caching information in headers
	- HTTP 0.9/1.0 used: "Expires: <date>"; "Pragma: no‐cache"
	- HTTP/1.1 has "Cache‐Control"
		- "No‐Cache", "Private", "Max‐age: <seconds>"
		- "E‐tag: <opaque value>"
- If not expired, use cached copy
- If expired, use condition GET request to origin
	- "If‐Modified‐Since: <date>", "If‐None‐Match: <etag>"
	- 304 ("Not Modified") or 200 ("OK") response

## Example Cache Check Request

GET / HTTP/1.1

Accept: \*/\*

Accept‐Language: en‐us

Accept‐Encoding: gzip, deflate

If‐Modified‐Since: Mon, 29 Jan 2001 17:54:18 GMT

If‐None‐Match: "7a11f‐10ed‐3a75ae4a"

User‐Agent: Mozilla/4.0 (compat; MSIE 5.5; Windows NT 5.0)

Host: www.intel‐iris.net

Connection: Keep-Alive

## Example Cache Check Response

HTTP/1.1 304 Not Modified

Date: Tue, 27 Mar 2001 03:50:51 GMT

Server: Apache/1.3.14 (Unix) (Red-Hat/Linux) mod\_ssl/2.7.1 OpenSSL/0.9.5a DAV/1.0.2 PHP/ 4.0.1pl2 mod\_perl/1.24

Connection: Keep-Alive

Keep-Alive: timeout=15, max=100

ETag: "7a11f‐10ed‐3a75ae4a"

## Web Proxy Caches

- User configures browser: Web accesses via cache
- Browser sends all HTTP requests to cache
	- Object in cache: cache returns object
	- Else: cache requests object from origin, then returns to client

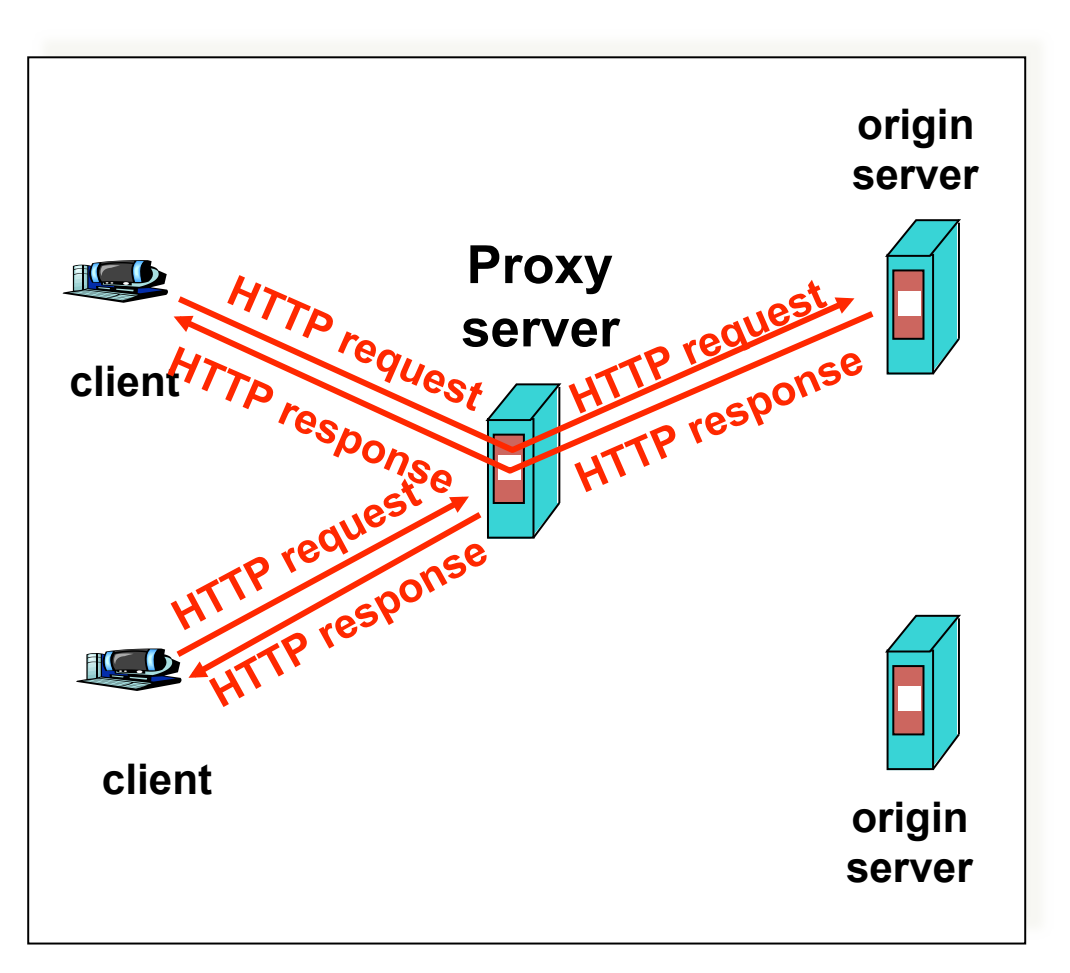

## Caching Example (1)

### Assumptions

- Average object size  $= 100K$  bits
- Avg. request rate from browsers to origin servers = 15/sec
- Delay from institutional router to any origin server and back to router  $= 2$  sec

### Consequences

- Utilization on  $LAN = 15%$
- Utilization on access link  $= 100\%$
- Total delay  $=$  Internet delay + access delay + LAN delay
	- $= 2$  sec + minutes + milliseconds  $= 2$  sec + minutes + milliseconds

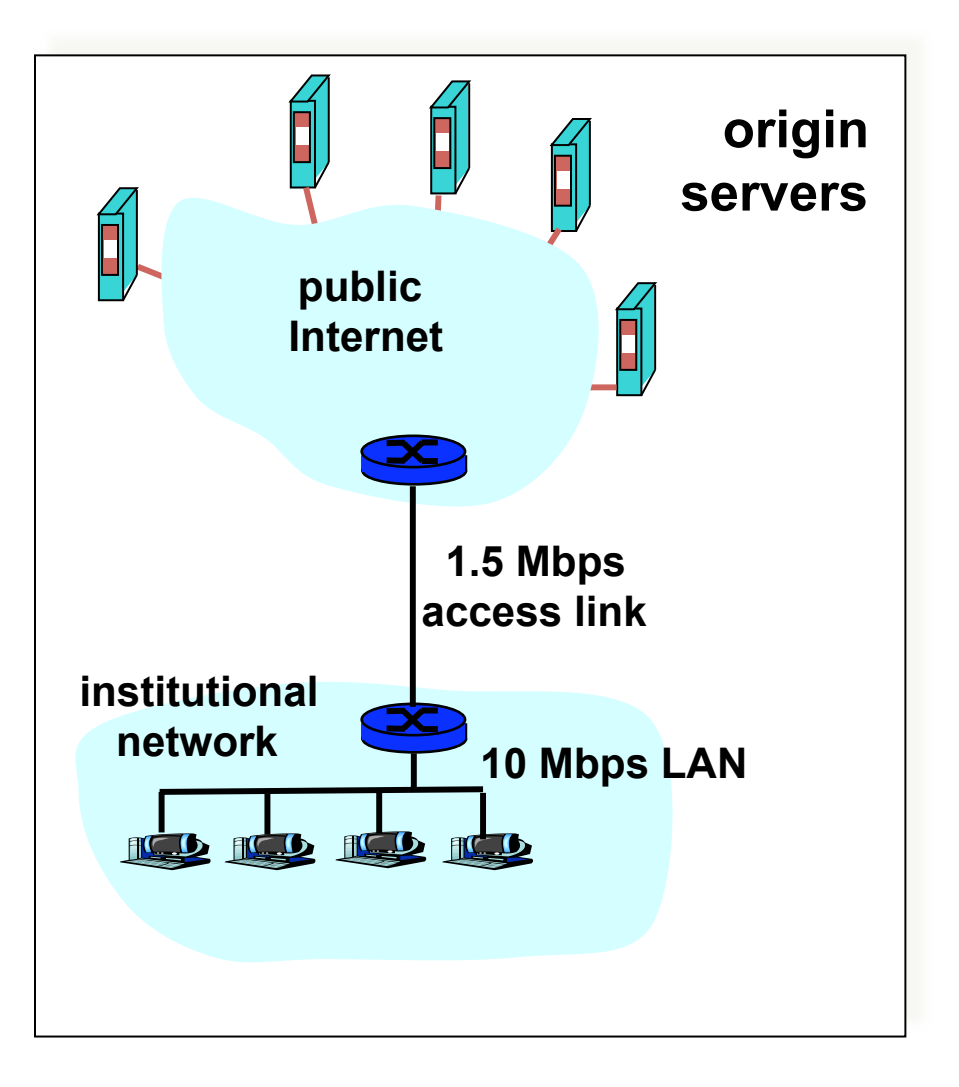

## Caching Example (2)

### Possible Solution

- Increase bandwidth of access link to, say, 10 Mbps
- Often a costly upgrade

### **Consequences**

- Utilization on LAN =  $15%$
- Utilization on access link  $= 15\%$
- Total delay  $=$  Internet delay  $+$ access delay + LAN delay
	- = 2 sec + minutes + milliseconds

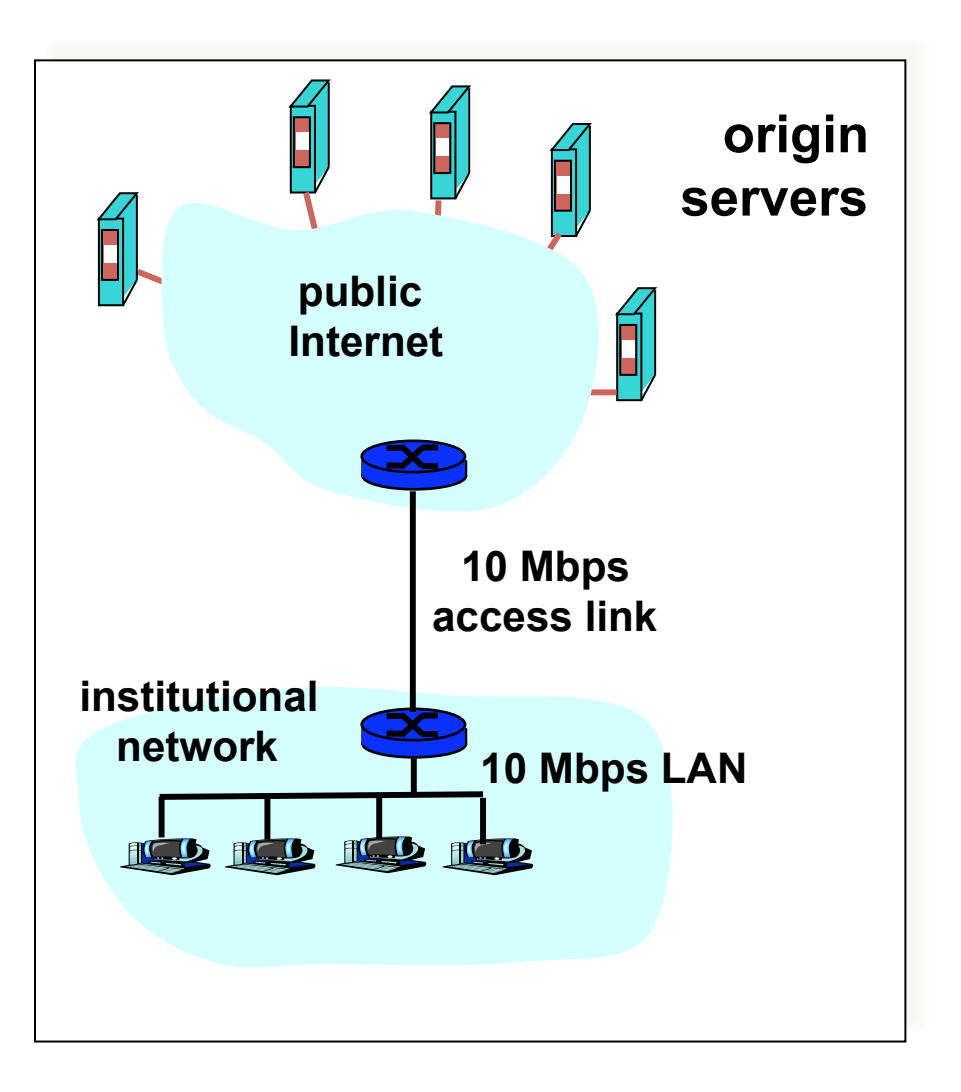

## Caching Example (3)

#### Install Cache

• Support hit rate is 40%

### **Consequences**

- 40% requests satisfied almost immediately (say 10 msec)
- 60% requests satisfied by origin
- $\cdot$  Utilization of access link down to 60%, yielding negligible delays
- Weighted average of delays
- $= .6*2 s + .4*10 ms < 1.3 s$

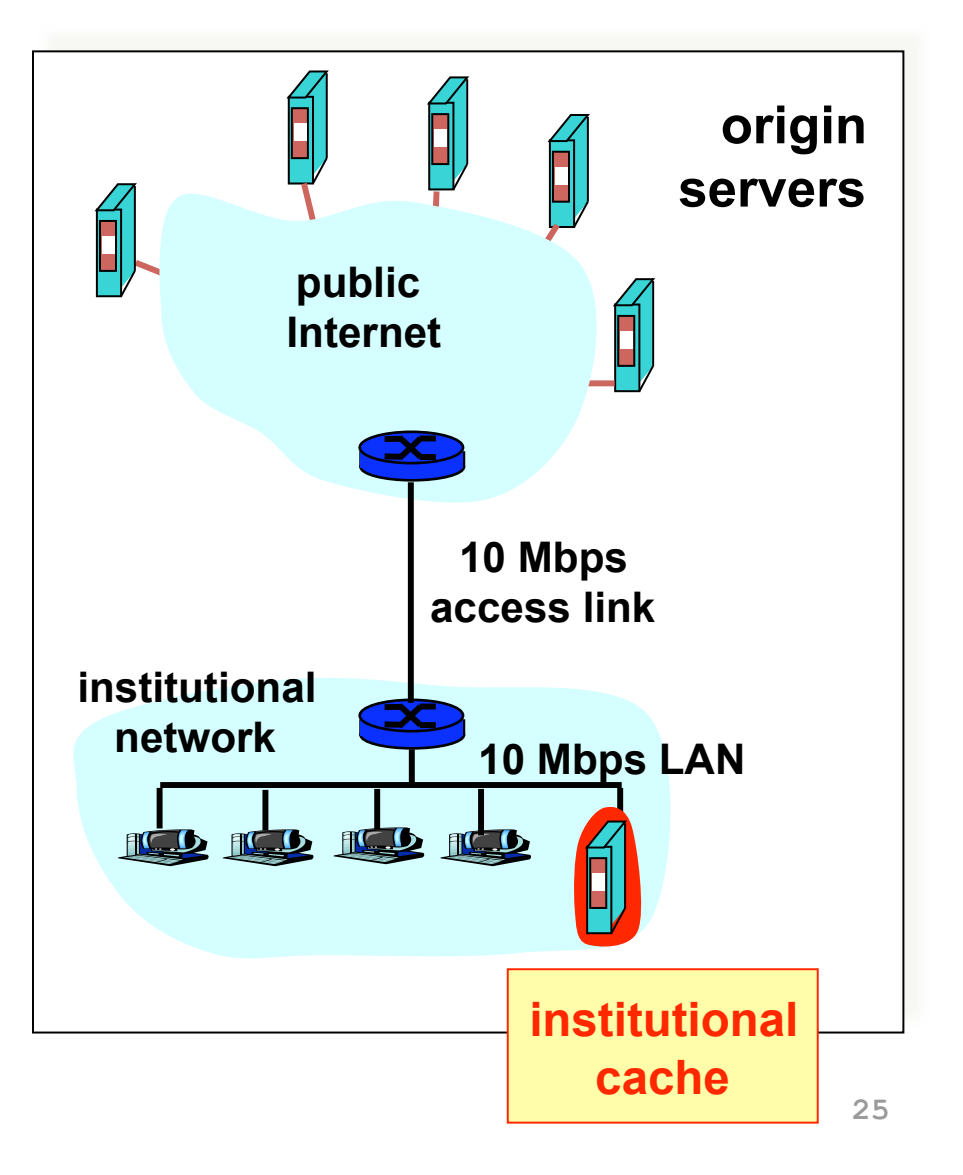

## When a single cache isn't enough

- What if the working set is > proxy disk?
	- Cooperation!
- A static hierarchy
	- Check local
	- If miss, check siblings
	- If miss, fetch through parent
- Internet Cache Protocol (ICP)
	- ICPv2 in RFC 2186 (& 2187)
	- UDP-based, short timeout

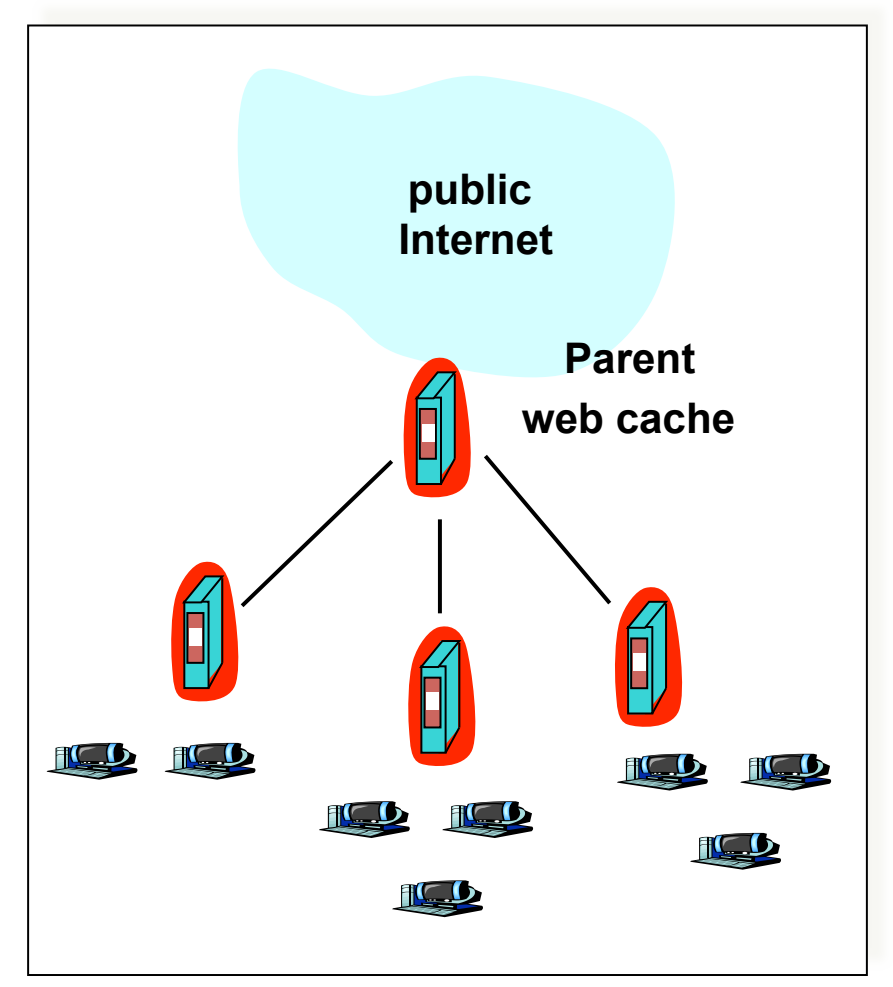

## Problems

- Significant fraction (>50%?) of HTTP objects uncachable
- Sources of dynamism?
	- Dynamic data: Stock prices, scores, web cams
	- CGI scripts: results based on passed parameters
	- Cookies: results may be based on passed data
	- SSL: encrypted data is not cacheable
	- $-$  Advertising / analytics: owner wants to measure # hits
		- Random strings in content to ensure unique counting

### **Content Distribution Networks (CDNs)**

• Content providers are CDN customers

### Content replication

- CDN company installs thousands of servers throughout Internet
	- In large datacenters
	- Or, close to users
- CDN replicates customers' content
- When provider updates content, CDN updates servers

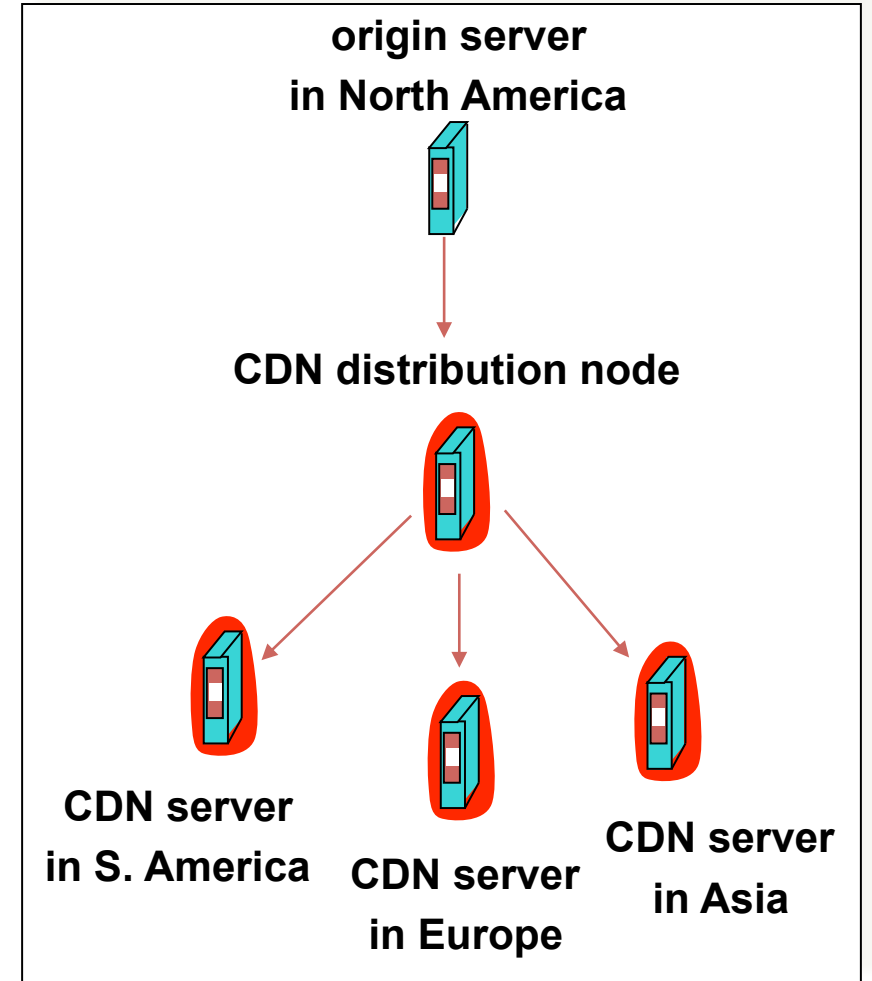

## **Content Distribution Networks & Server Selection**

- Replicate content on many servers
- Challenges
	- How to replicate content
	- Where to replicate content
	- How to find replicated content
	- How to choose among know replicas
	- How to direct clients towards replica

## **Server Selection**

- Which server?
	- Lowest load: to balance load on servers
	- Best performance: to improve client performance
		- Based on Geography? RTT? Throughput? Load?
	- Any alive node: to provide fault tolerance
- How to direct clients to a particular server?
	- $-$  As part of routing: anycast, cluster load balancing
	- $-$  As part of application: HTTP redirect
	- As part of naming: DNS

• Routing based (IP anycast)

– Pros: Transparent to clients, works when browsers cache

– Cons:

- Application based (HTTP redirects)
	- Pros:
	- Cons:
- Naming based (DNS selection)
	- Pros:
	- Cons:

- Routing based (IP anycast)
	- Pros: Transparent to clients, works when browsers cache failed addresses, circumvents many routing issues
	- Cons: Little control, complex, scalability, TCP can't recover, ...
- Application based (HTTP redirects)
	- Pros:
	- Cons:
- Naming based (DNS selection)
	- Pros:
	- Cons:

- Routing based (IP anycast)
	- Pros: Transparent to clients, works when browsers cache failed addresses, circumvents many routing issues
	- Cons: Little control, complex, scalability, TCP can't recover, ...
- Application based (HTTP redirects)
	- Pros: Application-level, fine-grained control
	- Cons: Additional load and RTTs, hard to cache
- Naming based (DNS selection)
	- Pros:
	- Cons:

- Routing based (IP anycast)
	- Pros: Transparent to clients, works when browsers cache failed addresses, circumvents many routing issues
	- $-$  Cons: Little control, complex, scalability, TCP can't recover, ...
- Application based (HTTP redirects)
	- Pros: Application-level, fine-grained control
	- Cons: Additional load and RTTs, hard to cache
- Naming based (DNS selection)
	- Pros: Well‐suitable for caching, reduce RTTs
	- Cons: Request by resolver not client, request for domain not URL, hidden load factor of resolver's population
		- Much of this data can be estimated "over time"

## **Outline**

- HTTP review
- Persistent HTTP
- HTTP caching
- Proxying and content distribution networks
	- Web proxies
	- Hierarchical networks and Internet Cache Protocol (ICP)
	- Modern distributed CDNs (Akamai)

- Clients fetch html document from primary server
	- E.g. fetch index.html from cnn.com
- URLs for replicated content are replaced in HTML
	- $-$  E.g.  $\leq$ img src="http://cnn.com/af/x.gif"> replaced with  $\langle$ img src=http://a73.g.akamai.net/7/23/cnn.com/af/x.gif>
	- Or, cache.cnn.com, and CNN adds CNAME (alias) for cache.cnn.com  $\rightarrow$  a73.g.akamai.net
- Client resolves aXYZ.g.akamaitech.net hostname

- Akamai only replicates static content
	- At least, simple version. Akamai also lets sites write code that run on their servers, but that's a pretty different beast
- Modified name contains original file name
- Akamai server is asked for content
	- First checks local cache
	- If not in cache, requests from primary server and caches file

- Root server gives NS record for akamai.net
- This nameserver returns NS record for g.akamai.net
	- Nameserver chosen to be in region of client's name server
	- TTL is large
- g.akamai.net nameserver chooses server in region
	- Should try to chose server that has file in cache (How?)
	- Uses aXYZ name and hash
	- TTL is small (Why?)
	- $-$  Small modification to before: (Why?)
		- CNAME cache.cnn.com  $\rightarrow$  cache.cnn.com.akamaidns.net
		- CNAME cache.cnn.com.akamaidns.net  $\rightarrow$  a73.g.akamai.net

## Simple Hashing

- Given document group XYZ, choose a server to use
	- Suppose we use modulo
- Number servers from 1…n
	- Place document XYZ on server (XYZ mod n)
	- What happens when a servers fails?  $n \rightarrow n-1$ 
		- Same if different people have different measures of n
	- Why might this be bad?

## Consistent Hashing

- "view" = subset of all hash buckets that are visible
	- $-$  For this conversation, "view" is  $O(n)$  neighbors
	- But don't need strong consistency on views
- Desired features
	- Balanced: in any one view, load is equal across buckets
	- Smoothness: little impact on hash bucket contents when buckets are added/removed
	- Spread: small set of hash buckets that may hold an object regardless of views
	- Load: across views, # objects assigned to hash bucket is small

## Consistent Hashing

### Construction

- Assign each of C hash buckets to random points on mod 2*<sup>n</sup>* circle; hash key size = *n*
- $-$  Map object to random position on circle
- Hash of object = closest clockwise bucket
- Desired features
	- Balanced: No bucket responsible for large number of objects
	- Smoothness: Addition of bucket does not cause movement among existing buckets
	- Spread and load: Small set of buckets that lie near object
- Used layer in P2P Distributed Hash Tables (DHTs)

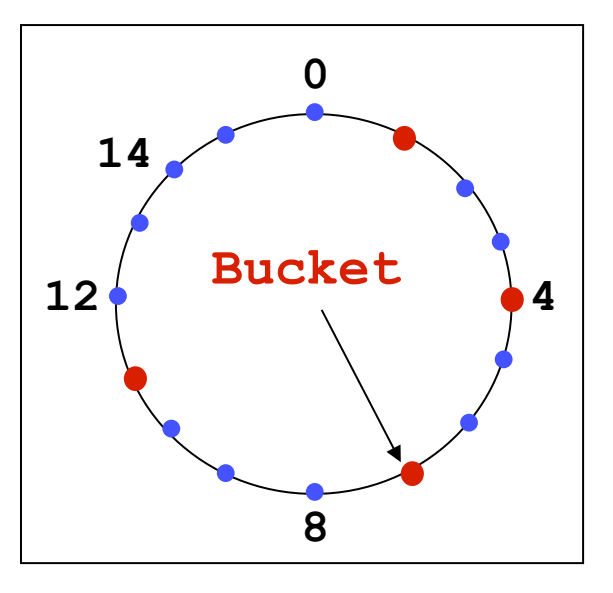

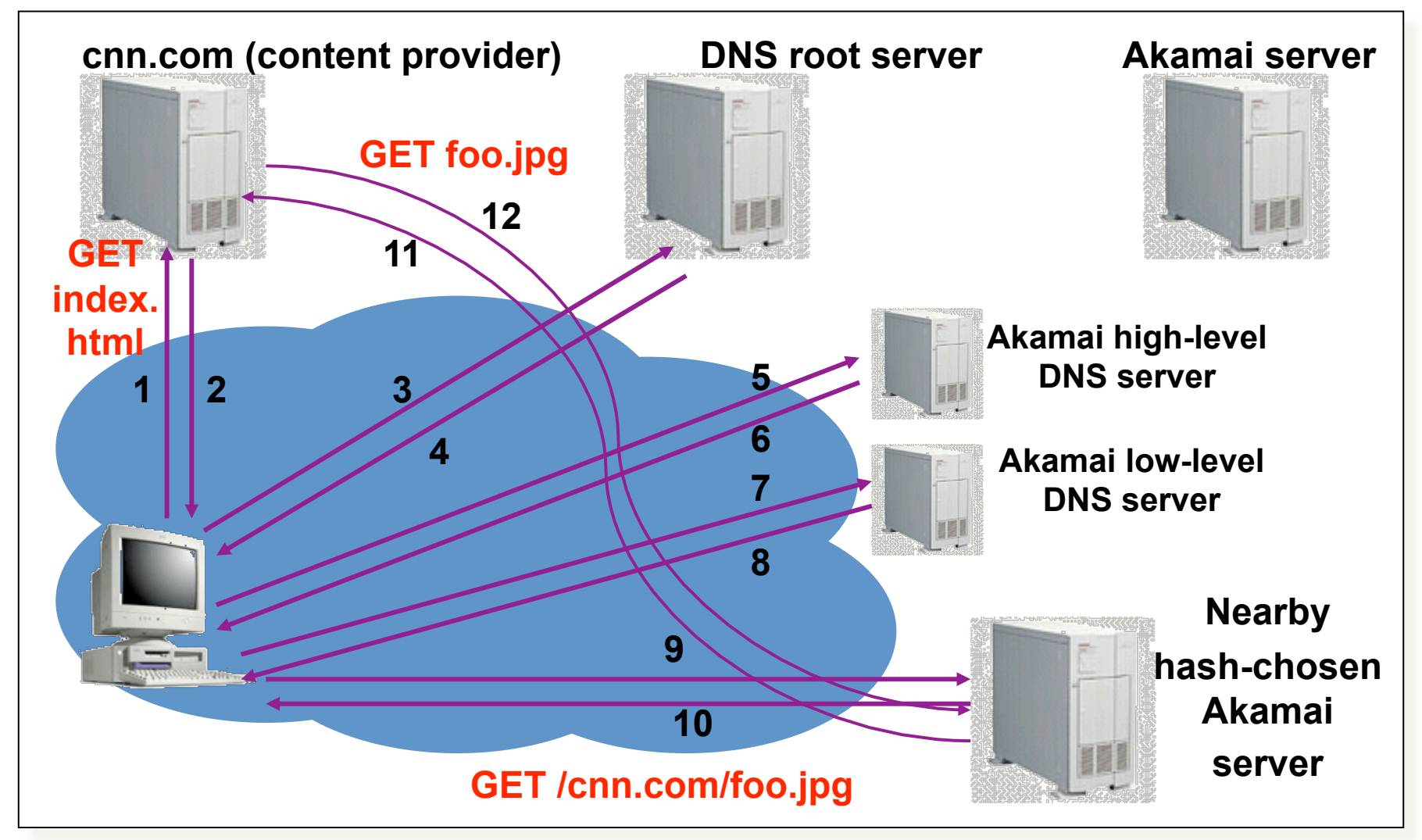

### How Akamai Works – Already Cached

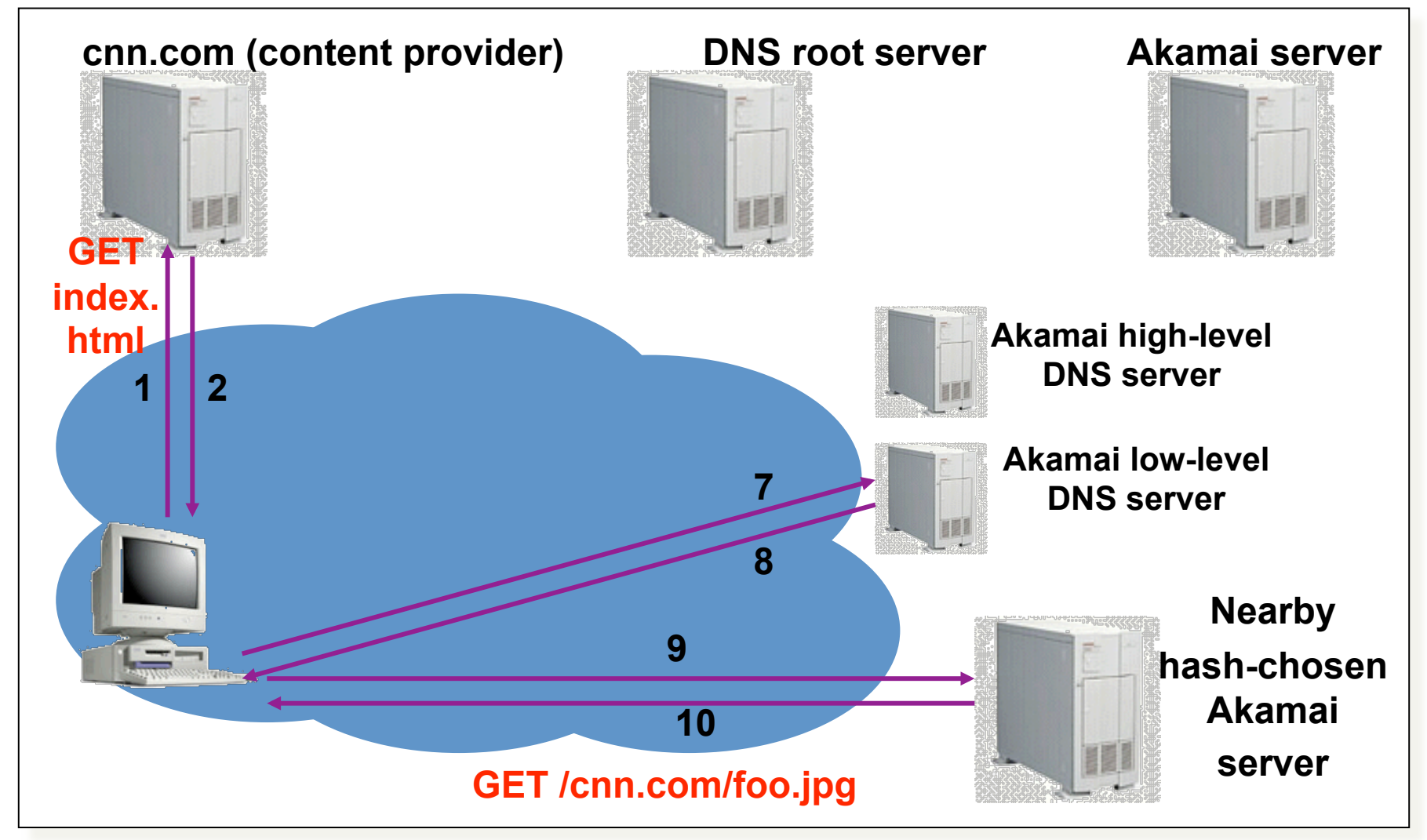

## Summary

- HTTP: Simple text-based file exchange protocol
	- $-$  Support for status/error responses, authentication, clientside state maintenance, cache maintenance
- Interactions with TCP
	- $-$  Connection setup, reliability, state maintenance
	- $-$  Persistent connections
- How to improve performance
	- $-$  Persistent connections
	- Caching
	- $-$  Replication: Web proxies, cooperative proxies, and CDNs